## FILTRAGE LINEAIRE

**Sujets abordés** : produit de convolution (mise en œuvre et réalisation), convolution appliquée à la détection de contours.

### **1. Introduction au filtrage linéaire**

Un filtre linéaire est caractérisé par un produit de convolution entre le signal d'entrée et de sortie du filtre. Ce produit *P* est fonction d'un masque de convolution composé d'un ensemble de coefficients  $C_{ij}$  avec  $i=i_0$ ,  $i_1$ ..  $i_k$  et  $j=i_0$ ,  $j_1$ ..  $j_k$  tel que :

$$
P(I(x_0, y_0)) = \sum_{i,j} C_{ij} I(x_0 + i, y_0 + j)
$$

Dans le cas d'un masque 3\*3 appliqué sur un bloc image, les opérations effectuées sont les suivantes (ces masques sont appliqués à toute l'image par balayage):

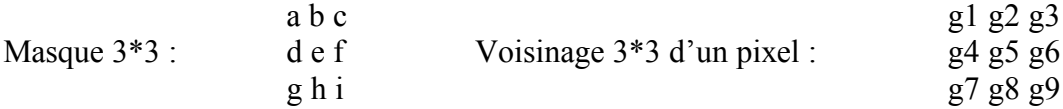

Convolution obtenue :  $g_s = a_1g_1 + b_1g_2 + c_1g_3 + d_1g_4 + e_1g_5 + f_1g_6 + g_1g_7 + h_1g_8 + i_1g_9$ 

Remarque : Les convolutions peuvent être effectuées avec des masques d'ordres différents, 3\*3, 1\*3, 3\*1, …… n\*m. Mais il est possible de definir tout les masque de dimensions inferieurs ou egales à n\*m avec un masque n\*m, par exemple :

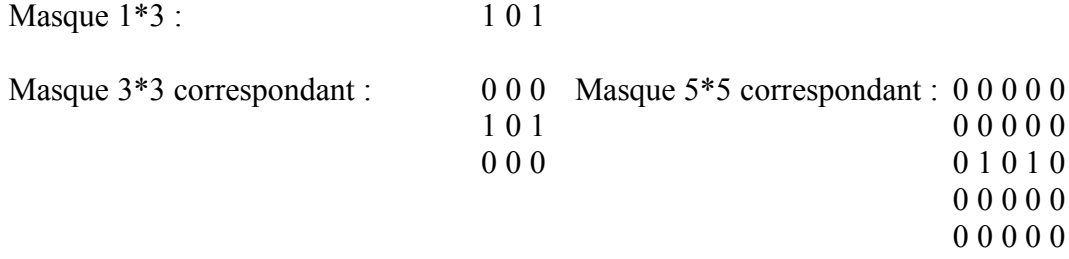

### **Question :**

Réaliser votre propre algorithme de convolution, par masque 3\*3, afin de vérifier son fonctionnement

#### **Question :**

Faites la mise en œuvre d'un produit de convolution entre 2 matrices à l'aide des images fournies. On utilisera en première application un filtre moyenneur 3\*3 :

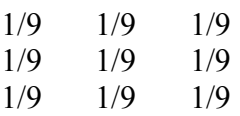

# **Question :**

Appliquer les masques suivants et commenter :

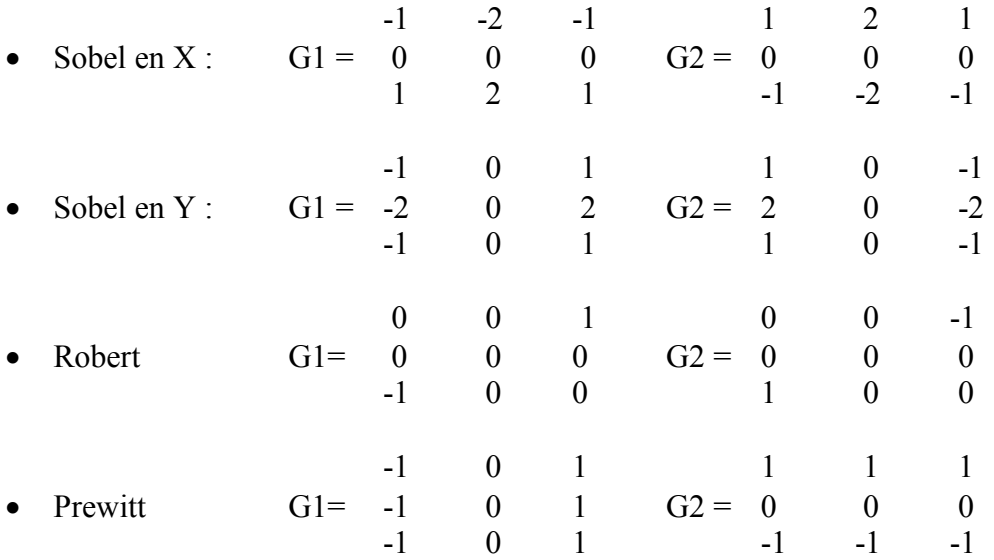